## Google SafeSearch

## Lock or unlock SafeSearch

1. Visit the Search settings page at google.com/preferences.

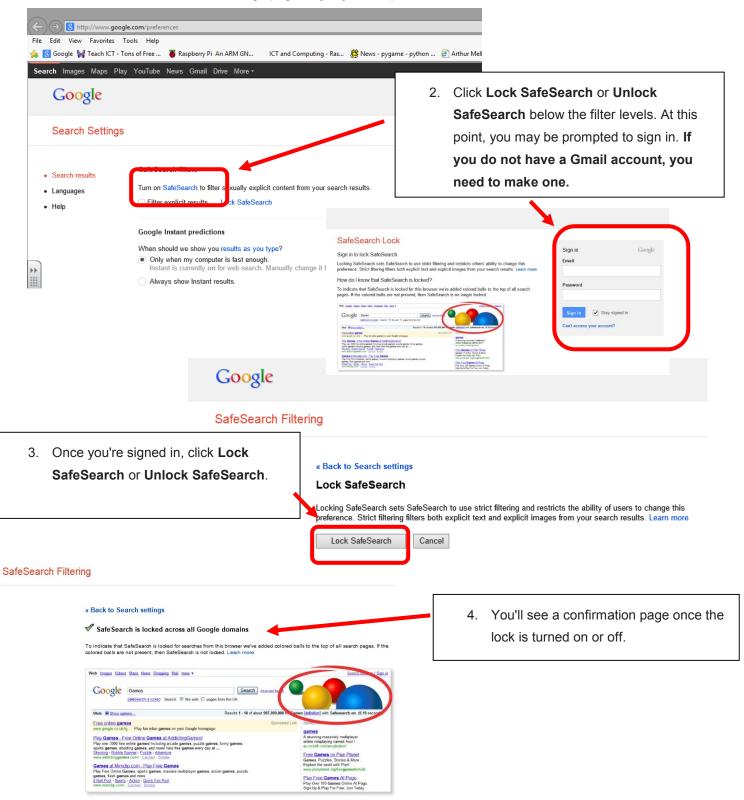